# **Incontro Informativo VQR 2004-2010**

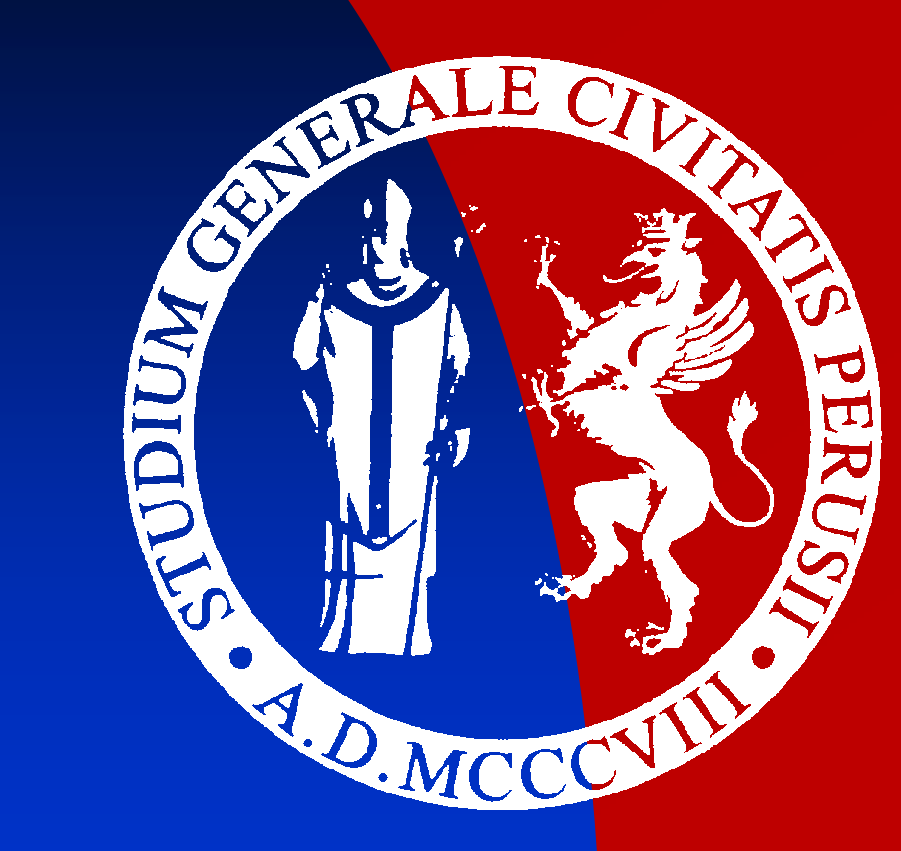

 Piera PandolfiResponsabile Area Progettazione, Valorizzazione e Valutazione della RicercaUniversità degli Studi di Perugia

Piera Pandolfi Responsabile Area Progettazione, Valorizzazione e Valutazione della Ricercaa 1

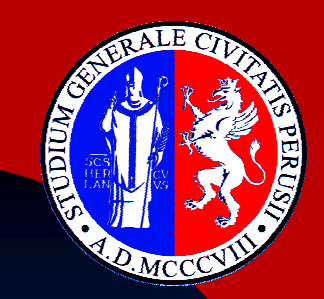

**Tipologie Prodotti (1 di 5)**

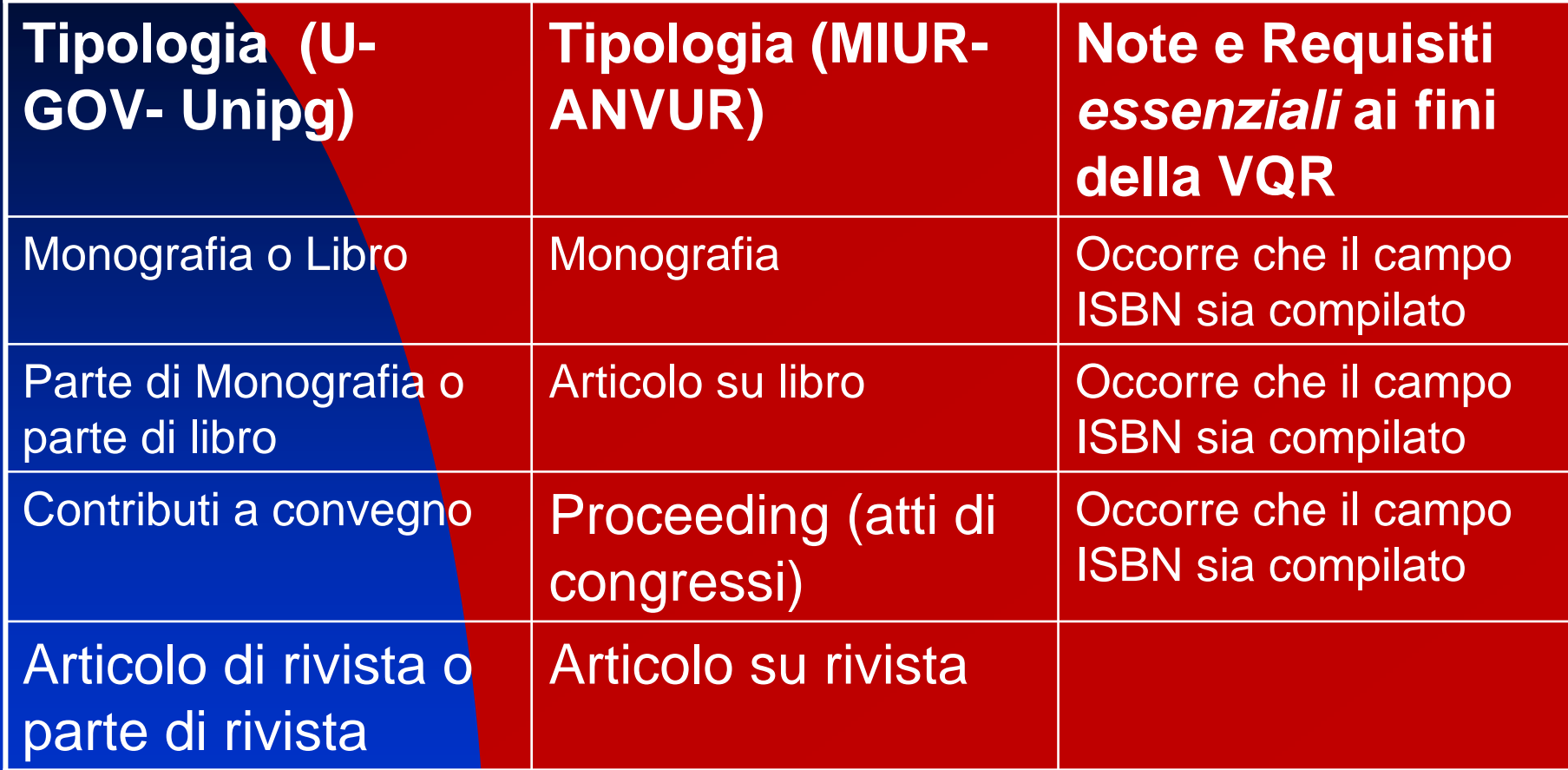

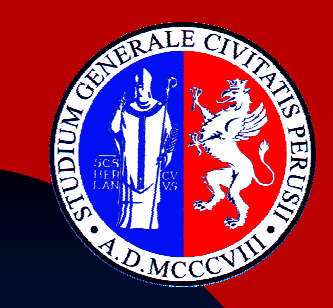

**Tipologie Prodotti (continua - 2 di 5)**

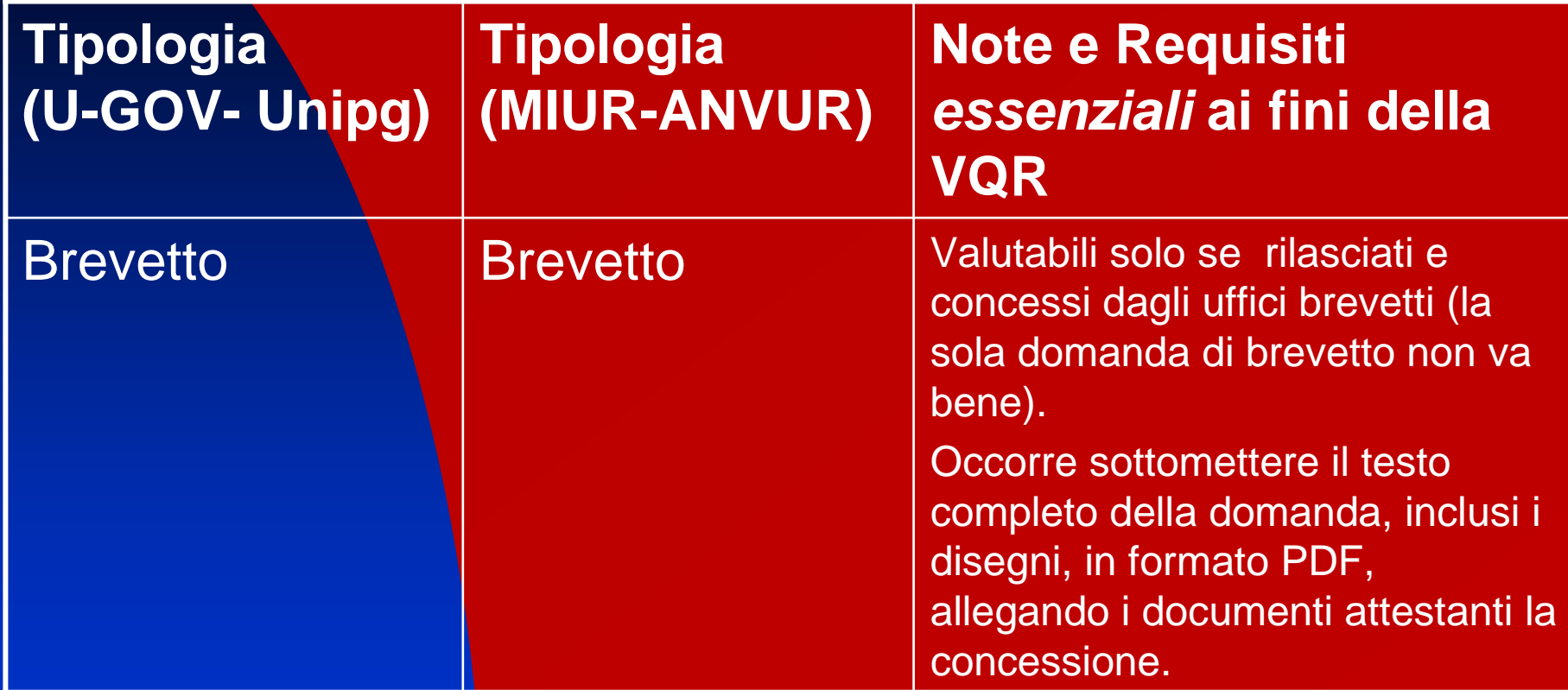

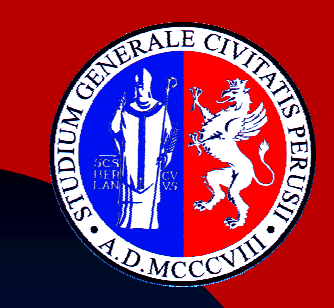

**Tipologie Prodotti (continua - 3 di 5)**

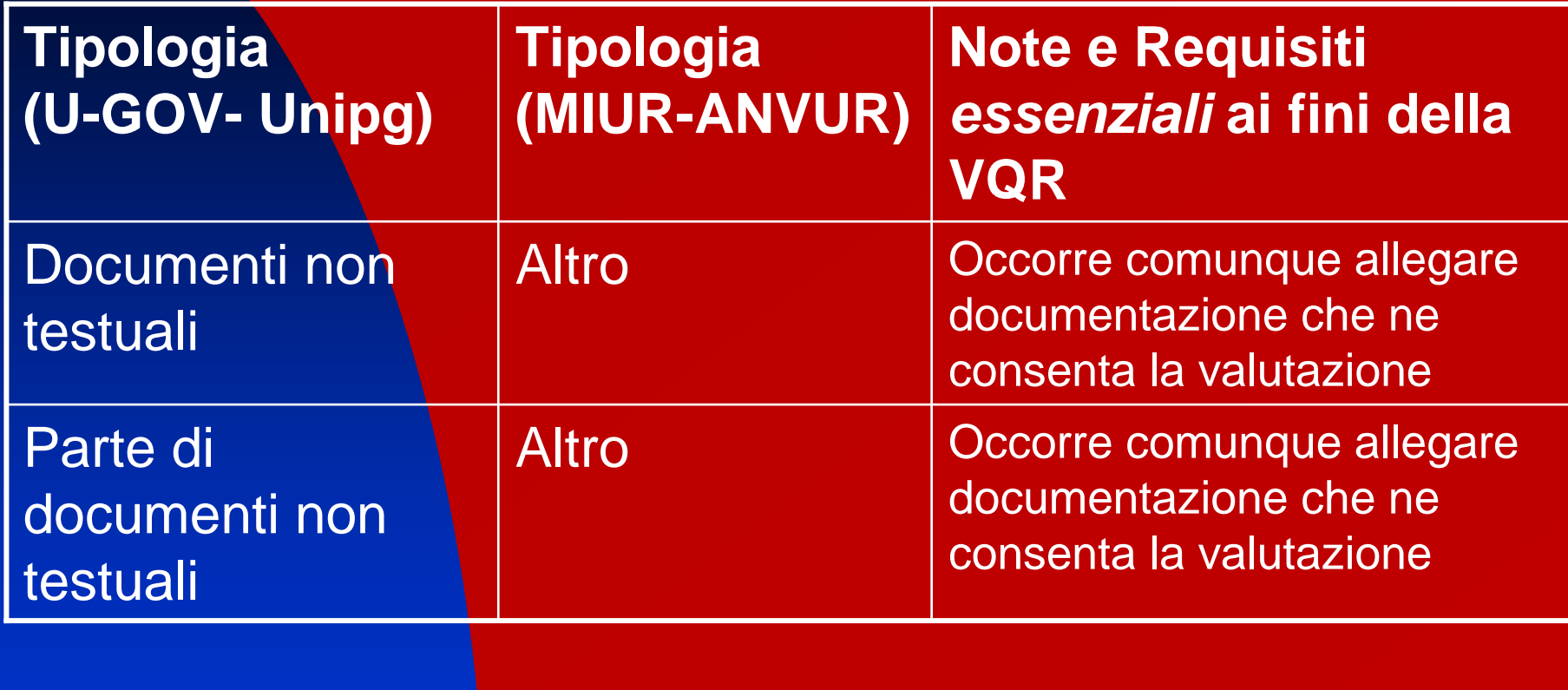

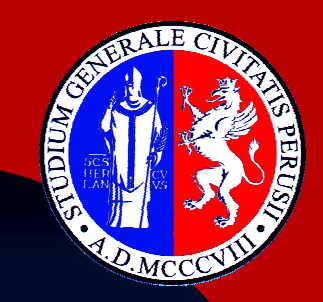

**Tipologie Prodotti (continua - 4 di 5)**

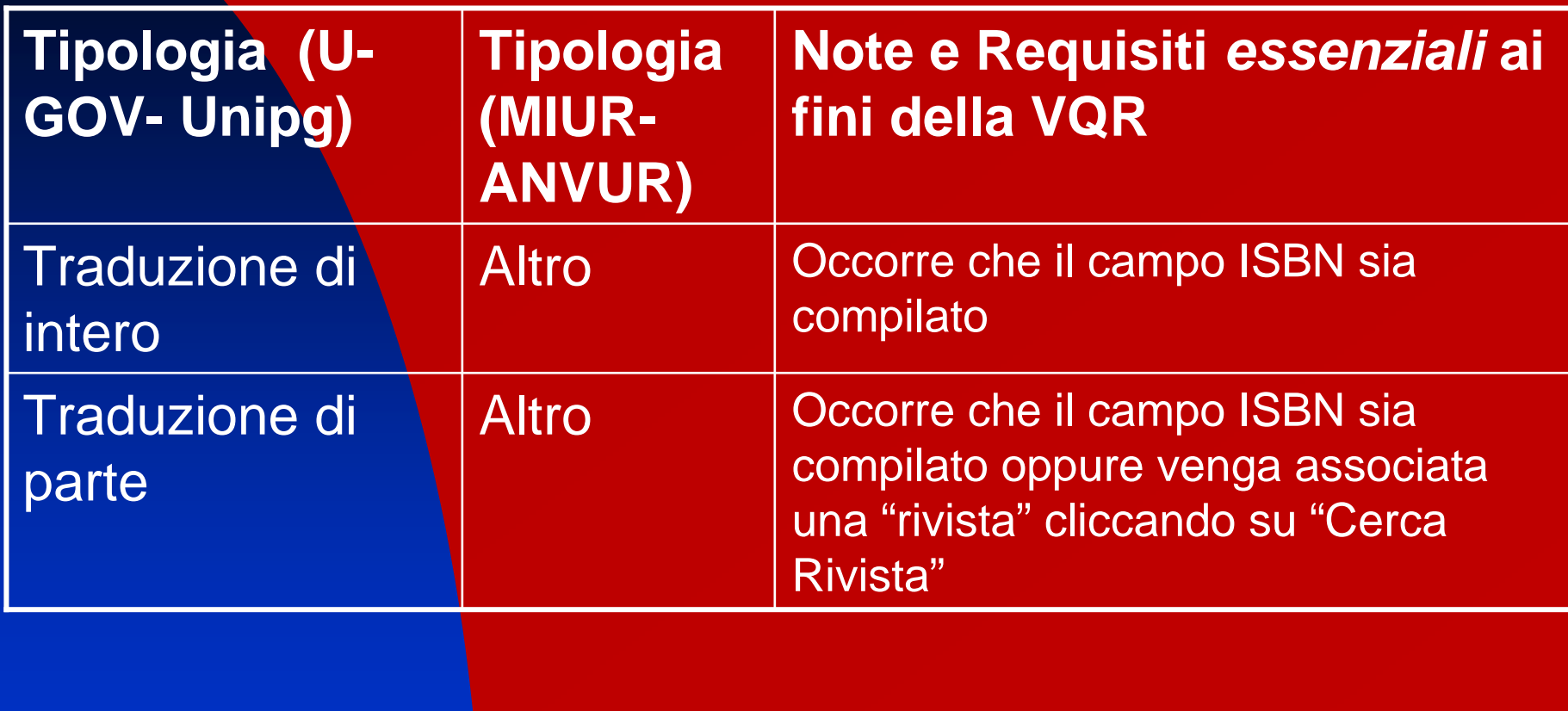

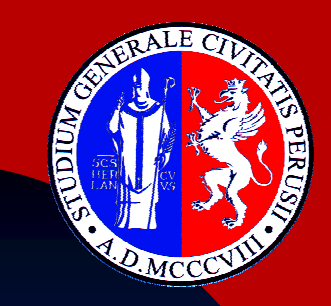

**Tipologie Prodotti (continua - 5 di 5)**

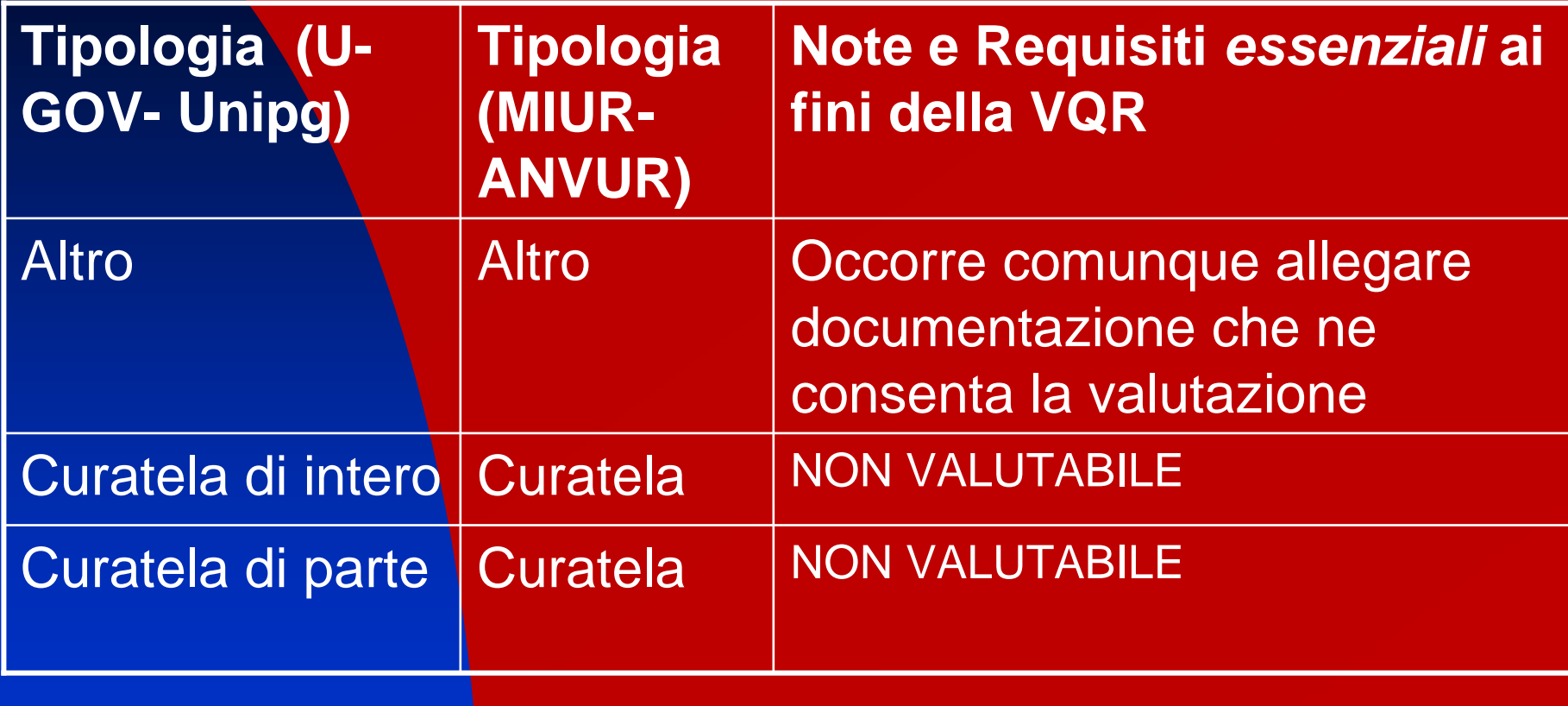

Piera Pandolfi Responsabile Area Progettazione, Valorizzazione e Valutazione della Ricercaa 6

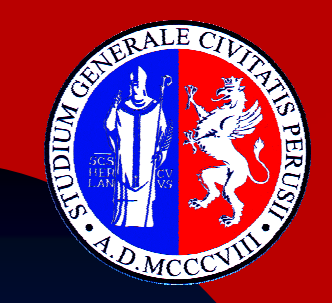

# **Allegati**

- La gestione dei diritti d'autore lungo l'intero processo è disciplinata da un regolamento cui ciascun partecipante deve aderire
- Per quanto attiene a prodotti diverse dalle monografie, fermo restando che l'autore deve possedere l'autorizzazione all'invio, è compito del soggetto procurarsi il PDF e "caricarlo" sul sito CINECA, anche utilizzando il modulo di richiesta all'editore predisposto dall'ANVUR e fornito in allegato (allegato 2), in inglese ed in italiano.

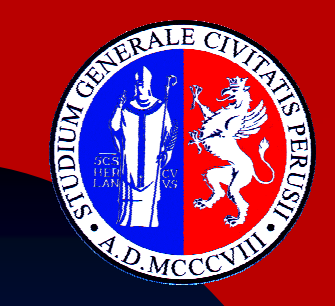

## **Allegati**

#### $\blacksquare$ Per le monografie, si danno due casi

- Il primo riguarda gli editori che hanno aderito ad un accordo amichevole tra l'Associazione Italiana Editori (AIE) e ANVUR-CINECA. Se il prodotto è edito da uno tra gli editori in questione, il soggetto non deve contattare direttamente l'editore: nel riquadro degli attributi aggiuntivi sarà visualizzato un apposito bottone "Chiedete il PDF all'Editore"
- ◆ Nel secondo caso, in cui l'Editore non sia tra quelli registrati,<br>L'outere devrè centattarle direttamente per chiedere il file e l'autore dovrà contattarlo direttamente per chiedere il file o, nel caso in cui l'Editore non lo possieda, l'autorizzazione alla scansione PDF, che in ogni caso sarà protetta prima dell'invio ai revisori. Anche in questo caso, è possibile utilizzo il formato predisposto dall'ANVUR e fornito in allegato, in inglese ed in italiano

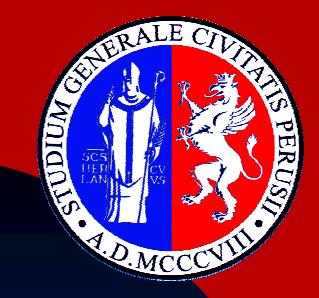

### **Allegati (modulo di richiesta agli editori)A di di ere delle più devanti**

Le pubblicazioni selezionate (Articoli su rivista, libri, capitoli di libri etc.) dovranno essere messe a disposizione del Gruppo di Esperti della Valutazione (GEV) dell'area di riferimento in PDF, nel formato "Pubblicato".

 $\Box$  Si prega di fornire all'autore che firma questa richiesta il file PDF della seguente pubblicazione:

□Si Prega di autorizzare l'autore che firma questa richiesta ad utilizzare il file PDF, già in suo possesso, della sequente pubblicazione:

Si prega di autorizzare l'autore che firma questa richiesta a produrre la scansione della sequente pubblicazione cartacea

[da utilizzare in caso di monografie ed in caso di impossibilità di ottenere il file PDF]:

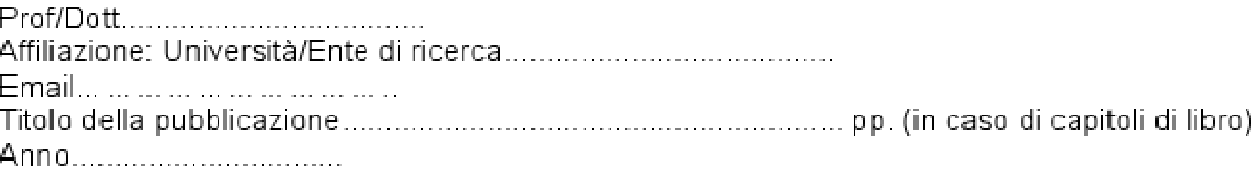

Il file PDF sarà custodito in sicurezza nei server dell'ANVUR ed utilizzato dai componenti dei GEV, o da loro delegati, esclusivamente a scopo di valutazione.

Ogni altro utilizzo al di fuori di quello indicato sarà proibito.

Si allega il regolamento sottoscritto dai soggetti interessati per l'utilizzo dei testi delle pubblicazioni.

Piera Pandolfi

Responsabile Area Progettazione, Valorizzazione e Valutazione della Ricerca

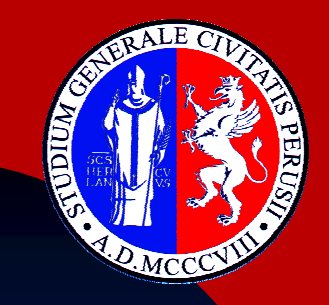

# **Scadenze principali**

- F. Entro il 10 Marzo 2010: gli autori dovranno inserire nel "Segnalibro" CREATO DA CINECA VQR\_<CODICEFISCALE> i prodotti che intendono far valutare (doppio o triplo di quelli attesi da ANVUR a seconda del "tasso di coautorato" interno all'ateneo)
- F. Entro il 20 marzo 2012: i Direttori di Dipartimento definiscono i prodotti dei segnalibri per gli autori che per comprovati motivi dovessero essere impossibilitati (quiescenza, trasferimento, …)
- F. Entro il 20 marzo 2012: i Direttori di Dipartimento controllano i prodotti inseriti nei segnalibri dagli autori del proprio dipartimento

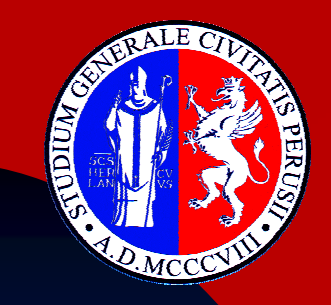

### **Penalizzazioni**

- F. invio da parte dell'Ateneo di un numero inferiore di prodotti rispetto a quello richiesto dall'ANVUR: **per ciascun prodotto mancante viene assegnato unpeso negativo di -0,5**;
- M. invio di prodotti ritenuti non valutabili, ovvero appartenenti a tipologie escluse dal presente esercizio o con allegati e/o documentazione inadeguati per la valutazione o infine pubblicati in anni precedenti o successivi al settennio di riferimento:

**per ciascuno dei casi descritti peso negativo -1**;

 $\blacksquare$ invio di prodotti con casi accertati di plagio o frode: **peso negativo -2**;